## Обработка ошибок

При возникновении ошибки, эта ошибка доставляется в соответствующем событии. Например в случае ошибки при установке соединения этим событием будет ConnectionStatusEvent. В случае ошибки, связанной со звонками, CallStatusEvent будет содержать status=FAILED и описание ошибки в поле 'info'. Если ошибку не удается классифицировать, она будет передана на клиента как ErrorEvent с описанием ошибки в поле 'info'.

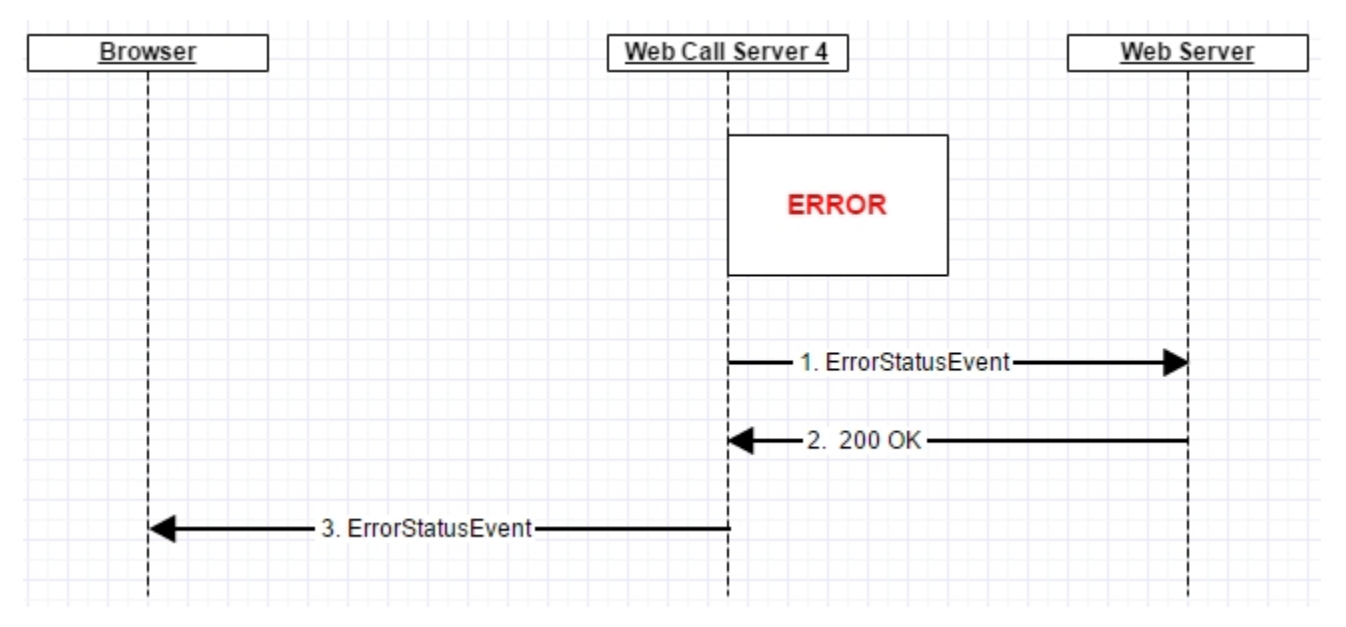

ErrorEvent будет так же передаваться на клиента в случае ошибок при взаимодействии с web-сервером для вызовов[событий](https://docs.flashphoner.com/pages/viewpage.action?pageId=1048717)

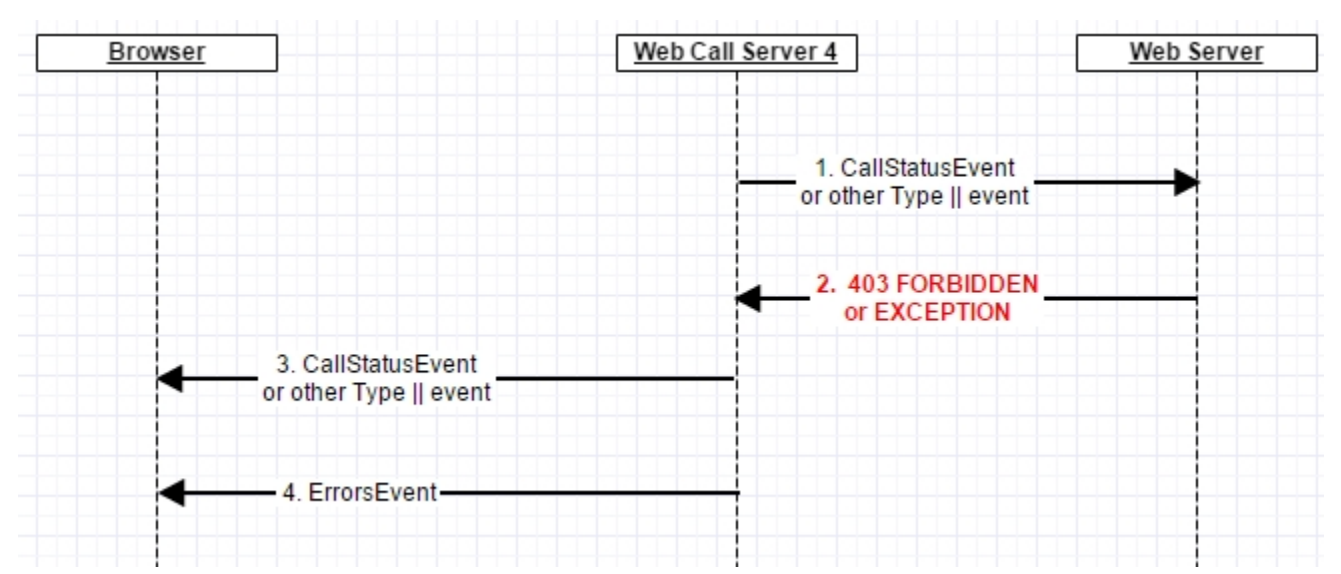